## **devcontainer**

## **ssh key access**

Add bind mounts to devcontainer.json

[devcontainer.json](https://niziak.spox.org/wiki/_export/code/sw:vscode:devcontainer?codeblock=0)

```
"mounts": []
"source=${localEnv:HOME}/.ssh/,target=/home/vscode/.ssh,type=bind",
```
## **Windows WSL**

WSL is avail under network share \\wsl.localhost\[distro]

## [devcontainer.json](https://niziak.spox.org/wiki/_export/code/sw:vscode:devcontainer?codeblock=1)

```
source=\\\\wsl.localhost\\Ubuntu\\home\\username\\.ssh,target=/home/vsc
ode/.ssh/,type=bind"
```
From: <https://niziak.spox.org/wiki/> - **niziak.spox.org**

Permanent link: **<https://niziak.spox.org/wiki/sw:vscode:devcontainer>**

Last update: **2024/03/18 10:32**

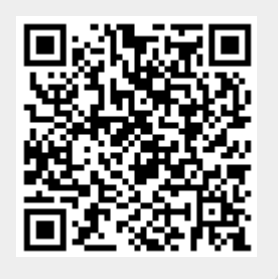